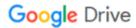

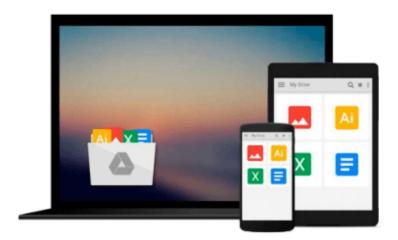

# **Avid Editing: A Guide for Beginning and Intermediate Users**

Sam Kauffmann

Download now

Click here if your download doesn"t start automatically

## Avid Editing: A Guide for Beginning and Intermediate Users

Sam Kauffmann

#### Avid Editing: A Guide for Beginning and Intermediate Users Sam Kauffmann

Far more than just a software manual, Avid Editing is your trusted guide to uncovering the many layers of one of the world's most exciting crafts. This book weaves valuable editing principles together with the robust Avid workflow, delving deeply into efficient editing techniques and concepts. In an easy-to-read style, you'll encounter detailed step-by-step instructions for hundreds of Avid procedures, and more than 500 images and screen captures make complex concepts easy to grasp. You'll soon begin to know the system in and out, all while improving your overall editing technique and skillset.

Geared toward beginning and intermediate Avid editors, this book guides you through both narrative and documentary editing projects. The accompanying DVD provides professionally shot footage for you to edit, giving you a hands-on, learn-as-you-go experience.

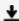

**Download** Avid Editing: A Guide for Beginning and Intermedia ...pdf

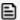

Read Online Avid Editing: A Guide for Beginning and Intermed ...pdf

# Download and Read Free Online Avid Editing: A Guide for Beginning and Intermediate Users Sam Kauffmann

#### From reader reviews:

#### **Ross Larson:**

This book untitled Avid Editing: A Guide for Beginning and Intermediate Users to be one of several books which best seller in this year, honestly, that is because when you read this publication you can get a lot of benefit upon it. You will easily to buy this book in the book store or you can order it by means of online. The publisher in this book sells the e-book too. It makes you quickly to read this book, because you can read this book in your Smart phone. So there is no reason for your requirements to past this reserve from your list.

#### John Dussault:

Don't be worry for anyone who is afraid that this book can filled the space in your house, you may have it in e-book way, more simple and reachable. This Avid Editing: A Guide for Beginning and Intermediate Users can give you a lot of good friends because by you taking a look at this one book you have matter that they don't and make you actually more like an interesting person. This kind of book can be one of one step for you to get success. This publication offer you information that possibly your friend doesn't recognize, by knowing more than additional make you to be great persons. So, why hesitate? Let us have Avid Editing: A Guide for Beginning and Intermediate Users.

#### **Mabel Maddux:**

As a student exactly feel bored for you to reading. If their teacher questioned them to go to the library or even make summary for some guide, they are complained. Just very little students that has reading's soul or real their interest. They just do what the educator want, like asked to go to the library. They go to presently there but nothing reading very seriously. Any students feel that reading through is not important, boring as well as can't see colorful pictures on there. Yeah, it is to get complicated. Book is very important to suit your needs. As we know that on this period, many ways to get whatever we want. Likewise word says, many ways to reach Chinese's country. So, this Avid Editing: A Guide for Beginning and Intermediate Users can make you experience more interested to read.

#### **Lowell Seymour:**

Reserve is one of source of expertise. We can add our knowledge from it. Not only for students but native or citizen need book to know the up-date information of year to be able to year. As we know those ebooks have many advantages. Beside all of us add our knowledge, also can bring us to around the world. With the book Avid Editing: A Guide for Beginning and Intermediate Users we can have more advantage. Don't that you be creative people? To become creative person must choose to read a book. Only choose the best book that acceptable with your aim. Don't become doubt to change your life with that book Avid Editing: A Guide for Beginning and Intermediate Users. You can more pleasing than now.

Download and Read Online Avid Editing: A Guide for Beginning and Intermediate Users Sam Kauffmann #BH28XSUNWJ0

# Read Avid Editing: A Guide for Beginning and Intermediate Users by Sam Kauffmann for online ebook

Avid Editing: A Guide for Beginning and Intermediate Users by Sam Kauffmann Free PDF d0wnl0ad, audio books, books to read, good books to read, cheap books, good books, online books, books online, book reviews epub, read books online, books to read online, online library, greatbooks to read, PDF best books to read, top books to read Avid Editing: A Guide for Beginning and Intermediate Users by Sam Kauffmann books to read online.

### Online Avid Editing: A Guide for Beginning and Intermediate Users by Sam Kauffmann ebook PDF download

Avid Editing: A Guide for Beginning and Intermediate Users by Sam Kauffmann Doc

Avid Editing: A Guide for Beginning and Intermediate Users by Sam Kauffmann Mobipocket

Avid Editing: A Guide for Beginning and Intermediate Users by Sam Kauffmann EPub